China Linux Kernel Developer Conference 2019 Oct 19, 2019 14:30~15:10

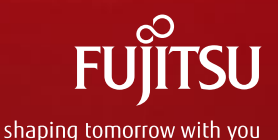

## Critical steps to remove the experimental of Filesystem-DAX

QI Fuli / Ruan Shiyang

Copyright 2019 FUJITSU LIMITED

## ■ PhD Student at University of Tokyo

Software Engineer at Fujitsu Ltd

- Working on Persistent Memory
- Email: qi.fuli@fujitsu.com
- Ruan Shiyang
	- Software Engineer at Fujitsu Ltd
	- Working on Persistent Memory
	- ◼ Email: ruansy.fnst@cn.fujitsu.com

# **Who are we**

■ QI Fuli

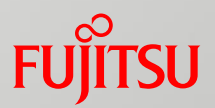

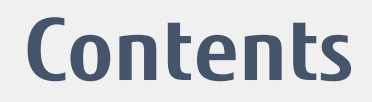

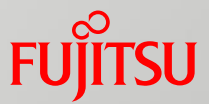

## ■Introduction of NVDIMM

## ■Critical steps

## ■Summary

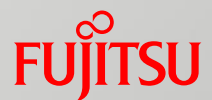

## **Introduction of NVDIMM**

## **NVDIMM Overview**

■ Non-Volatile Dual In-line Memory Module

- a type of random-access memory
- NVDIMM retains its data even if electrical power is removed
- Use case
	- In-Memory Database, etc.

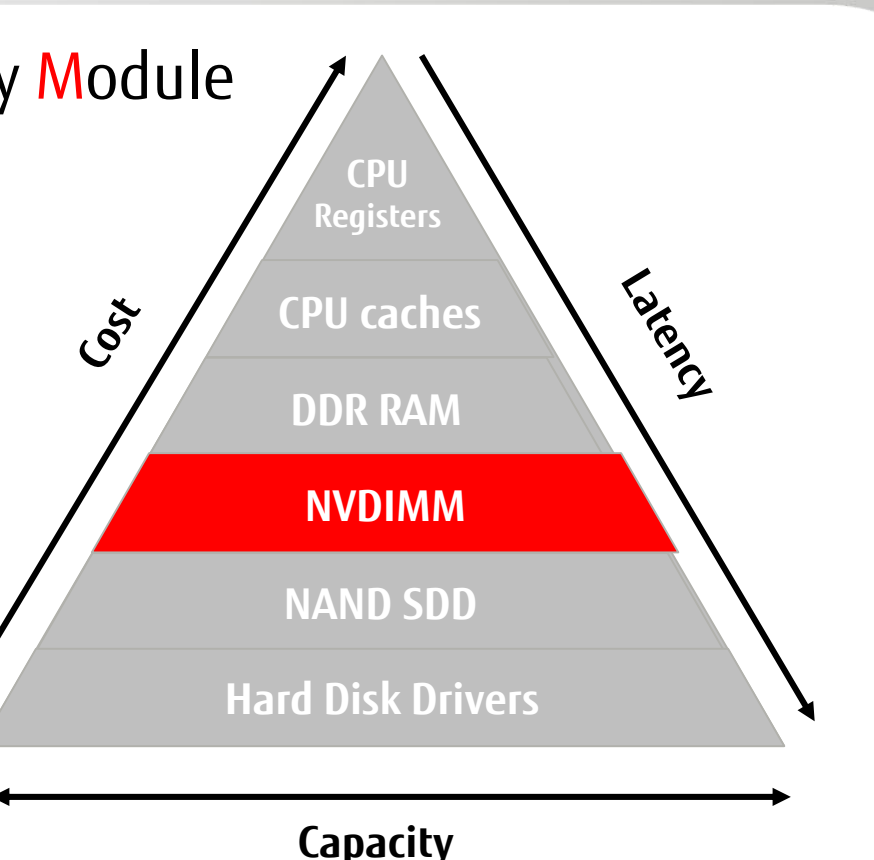

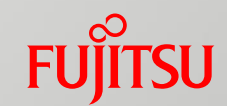

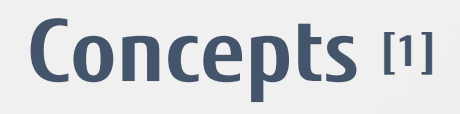

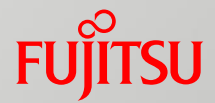

## ■Interleave set

■ Two or more NVDIMMs create an N-Way interleave set to provide stripes read/write operations for increased throughput

## ■Namespace

■ Defines a contiguously-addressed range of Non-Volatile Memory

## ■Region

■ A group of one or more NVDIMMs, or an interleaved set, that can be divided up into one or more Namespaces

[1] https://docs.pmem.io/ndctl-users-guide/concepts

## **Concepts [1]**

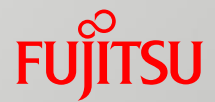

## **■Type**

- Defines the way in which the persistent memory associated with a Namespace or Region can be accessed
- PMEM: Direct access to the media via load/store operations. (DAX supported)
- BLK: Direct access to the media via Apertures. (DAX is not supported)

## ■Mode

■ Defines which NVDIMM software feature are enabled for a given Namespace. ■ Namespace Modes include fsdax, devdax, sector, and raw.

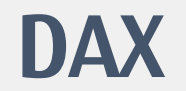

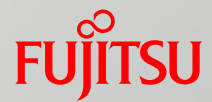

### ■ Filesystem-DAX

- $\blacksquare$  creates a block device(/dev/pmemX[.Y])
- removes the page cache from the I/O path
- allows mmap() to establish direct mappings to persistent memory media

■Device-DAX

■ intended for applications that mmap() the entire capacity ■ creates a character device (/dev/daxX.Y) instead of a block device

# **Configuration options**

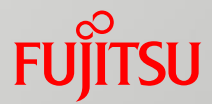

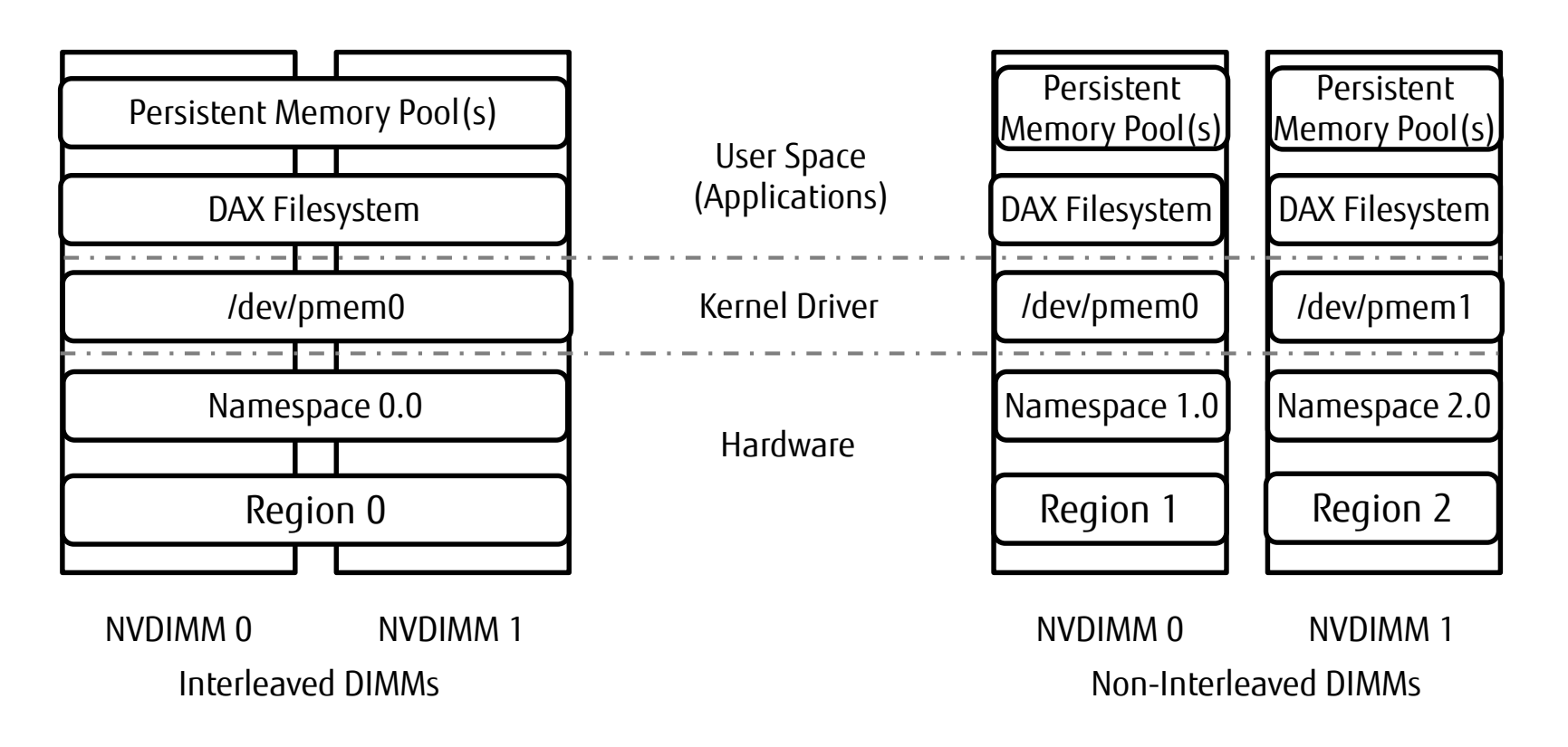

## **NVM Programming Model**

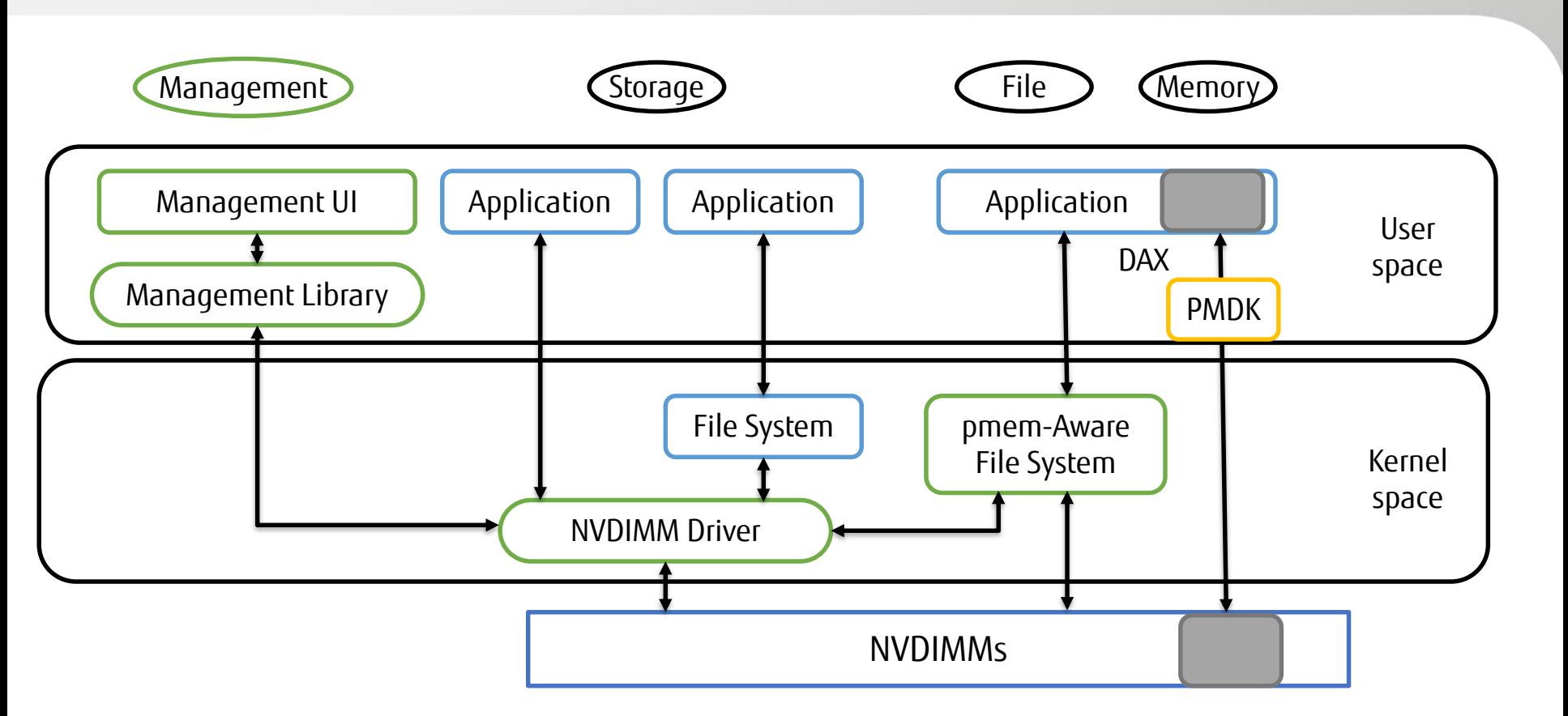

**FUJITSU** 

## **Non-Volatile Device Control (NDCTL)**

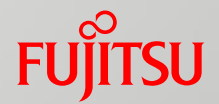

- A utility for managing the Linux LIBNVDIMM Kernel subsystem
- Working with various NVDIMMs from different vendors
- Operations supported by ndctl
	- Provisioning capacity
	- Enumerating Devices
	- Enabling and Disabling NVDIMMs, Regions, and Namespaces
	- Managing NVDIMM Labels

# **Sample of using filesystem-dax**

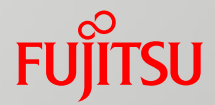

# ndctl create-namespace -e "namespace0.0" -m fsdax –f

```
{"dev":"namespace0.0",
```

```
"mode":"fsdax",
```
"map":"dev",

```
"size":"7.87 GiB (8.45 GB)",
```

```
"uuid":"0b10e1bb-b6ae-4600-bec3-4bc40f7b8f07",
```

```
"sector_size":512,
```

```
"align":2097152,
```

```
"blockdev":"pmem0"}
```

```
# ls /dev | grep pmem
```
pmem0

-m fsdax, define the namespace mode fsdax

# **Sample of using filesystem-dax**

```
# parted /dev/pmem0 
GNU Parted 3.2
Using /dev/pmem0
Welcome to GNU Parted! Type 'help' to view a list of commands.
(parted) mklabel gpt
(parted) mkpart
Partition name? []? nvdimm
File system type? [ext2]? xfs
Start? 1M
End? 8G
# ls /dev | grep pmem
pmem0
pmem0p1
```
## **Sample of using filesystem-dax**

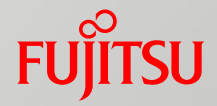

# sudo mkfs.xfs /dev/pmem0p1

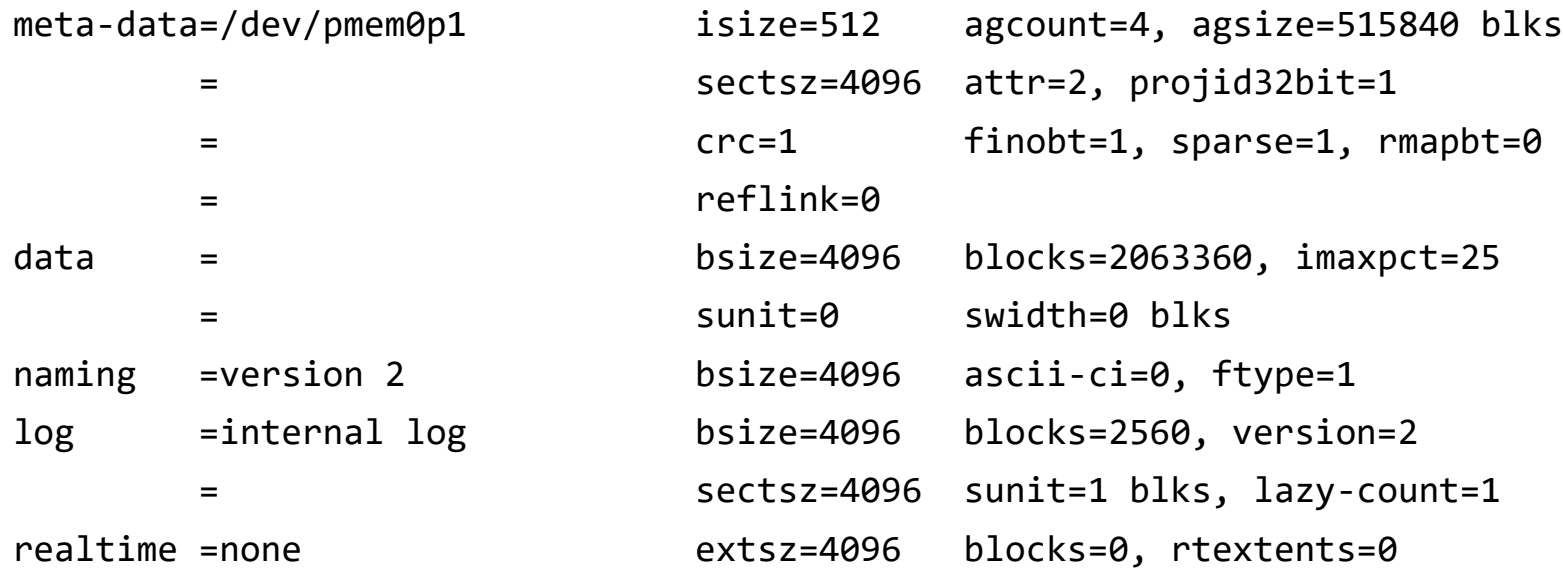

# mkdir /mnt/fsdax

# mount -o dax /dev/pmem0p1 /mnt/fsdax

-o dax, /mnt/fsdax/ can be directly accssed 13

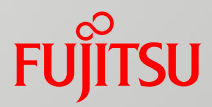

- A widely used filesystem, used as default filesystem in RHEL and CentOS.
- Ext4 doesn't support reflink.
- Btrfs is in progress.

## **■Index**

- Support reflink for fsdax
- Memory map for fsdax
- The "dax" semantics
- Start from XFS

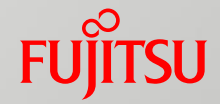

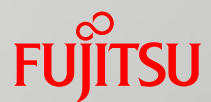

- Support reflink for fsdax
- Memory unmap for fsdax
- The "dax" semantics

**SU** 

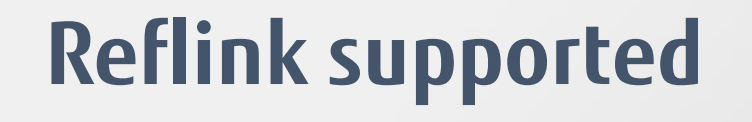

## $\blacksquare$  What is reflink?

### ■ Files share extents for same data

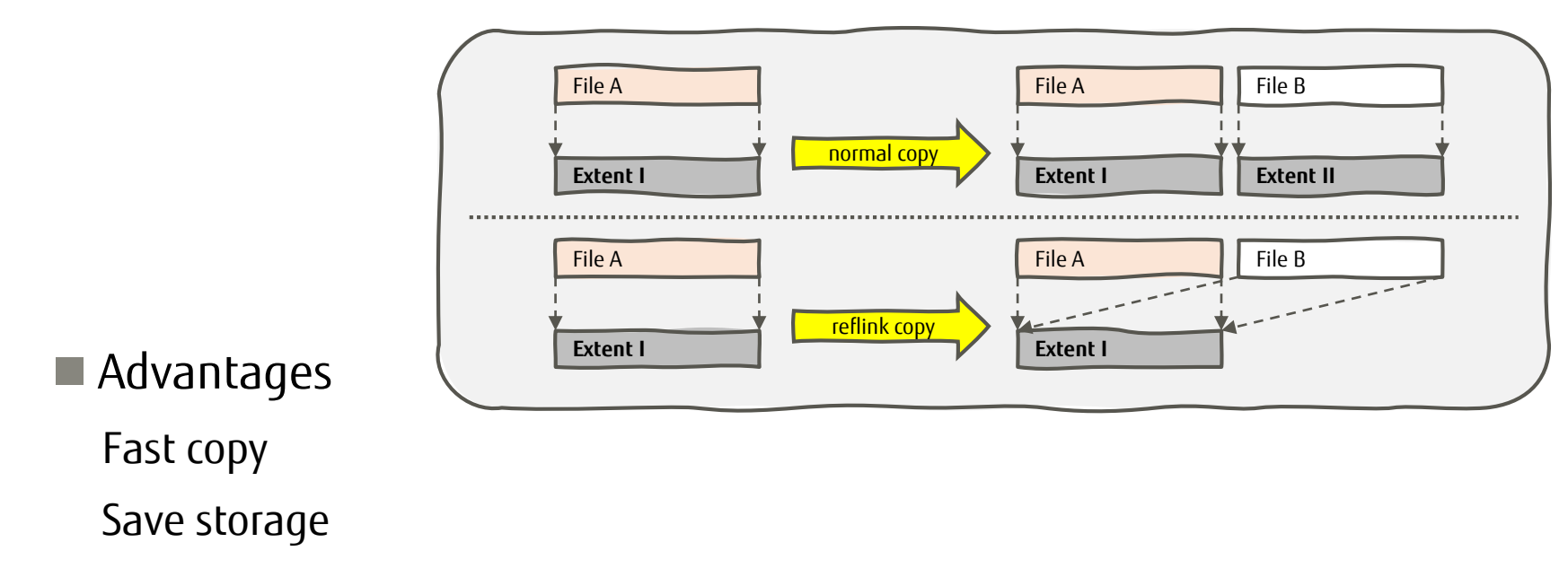

### 18 Copyright 2019 FUJITSU LIMITED

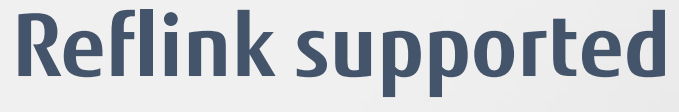

 $\blacksquare$  What is reflink?

File A **File B** 

**write 1**

**Extent I**

■ Copy on Write mechanism (COW) Copy the shared extents before writing data.

File A

**2**

**Extent I**

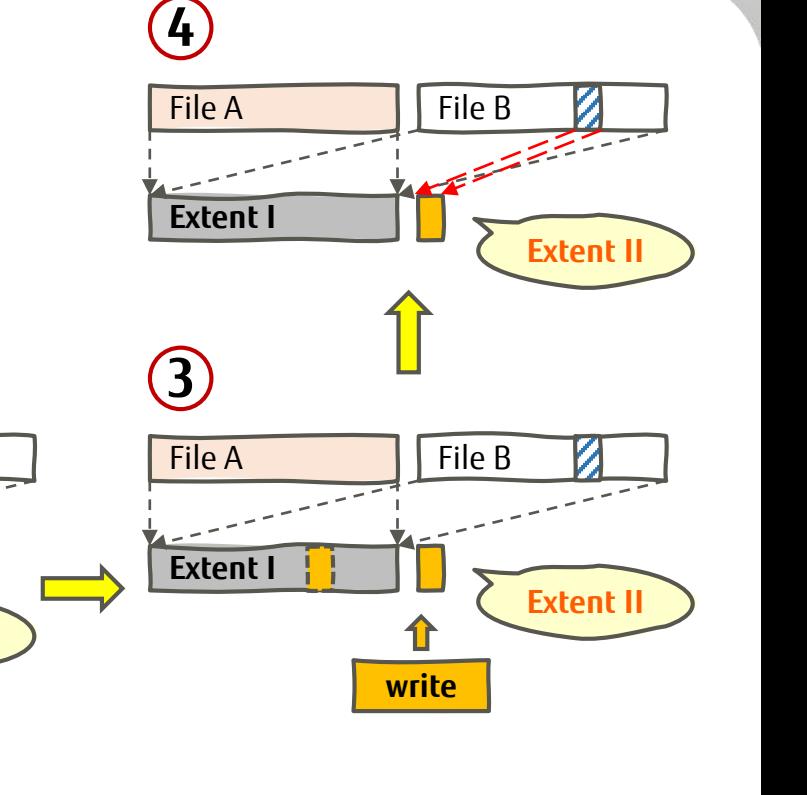

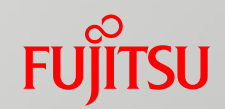

**Extent II**

File B

**copy**

### 19 Copyright 2019 FUJITSU LIMITED

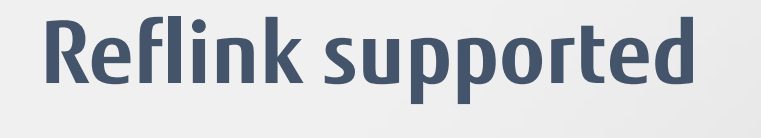

■ What is reflink?

■ Dedupe

File A **File B** 

**Extent I**

**1**

Share extents for files who have same data.

File A

**2**

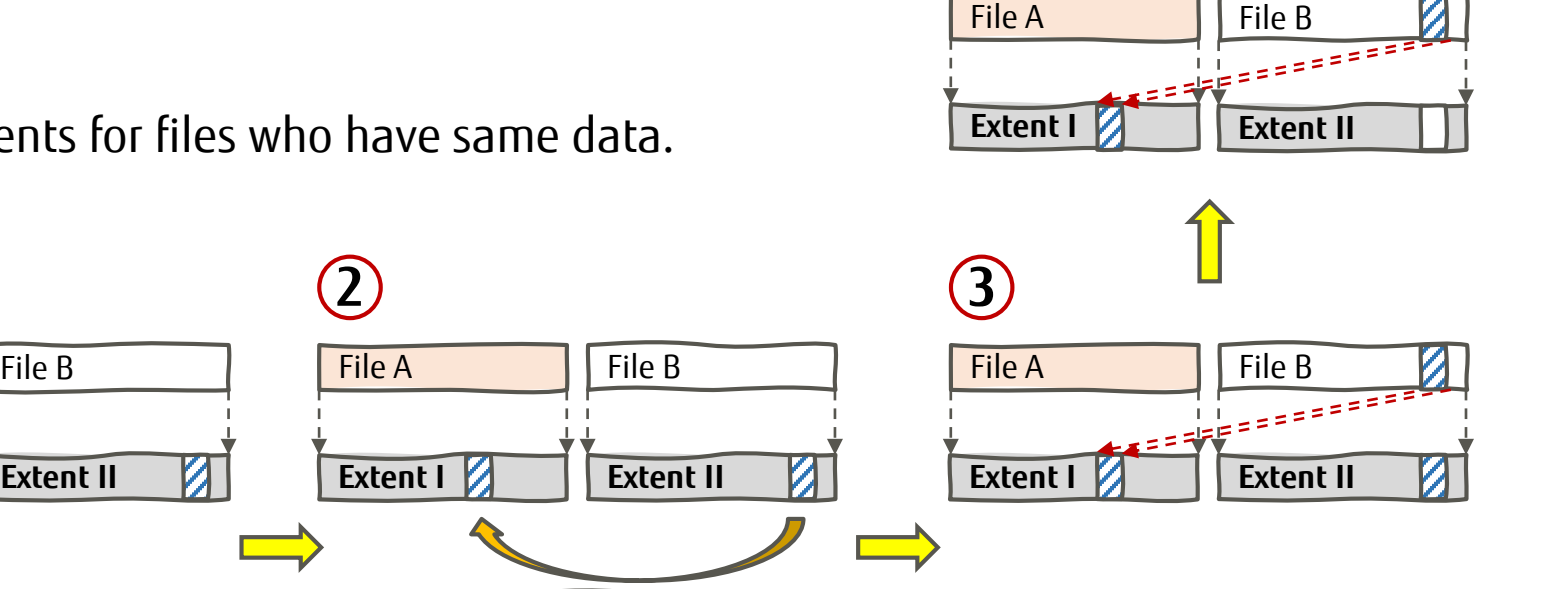

File A

**4**

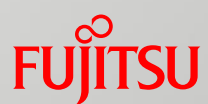

**compared same**

File B

# **Reflink supported**

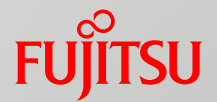

### ■ How to enable reflink?

■ Add **'-m reflink=1'** when making a filesystem

**\$ mkfs.xfs** *–m reflink=1* **/path/to/device**

■ Use reflink feature when copying

**\$ cp** *--reflink=always* **fileA fileB**

# **Reflink supported**

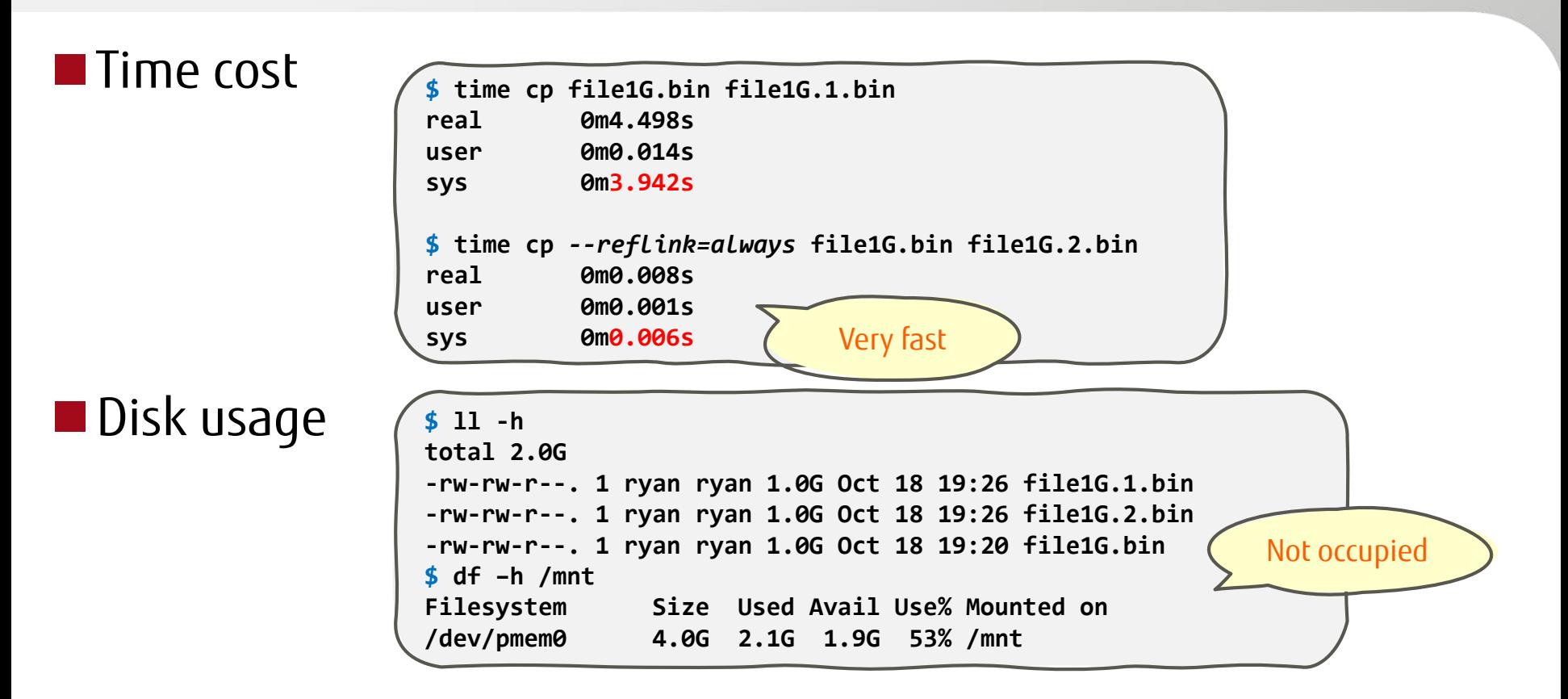

# **Fsdax supported.**

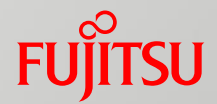

### ■ What is fsdax?

■ A mode of a NVDIMM namespace

Create a filesystem on pmem and access data through VFS.

- No need to change apps' code.
- Bypass page cache

Copy data directly between pmem device and apps.

No block io.

No page cache.

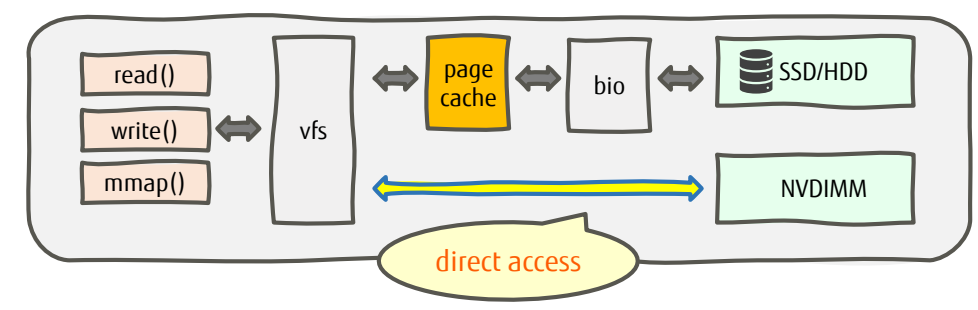

# **Fsdax supported.**

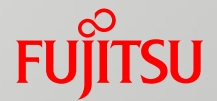

 $\blacksquare$  How to enable fsdax?

■ add **'-o dax'** when mounting a pmem device

**\$ mount** *–o dax* **/path/to/pmem /path/to/mountpoint**

 $\blacksquare$  Enables DAX flag for all files.  $\star$ 

\* Will talk in section: The "dax" semantics.

# **Didn't support both reflink & fsdax**

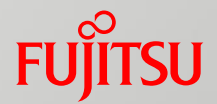

### ■ Try to enable them together

■ make a reflink featured XFS and mount it with dax option

**\$ mkfs.xfs** *–m reflink=1* **[...] && mount** *–o dax* **[...]**

■ then error occurs

**mount: /mnt: wrong fs type, bad option, bad superblock on /dev/pmem0, missing codepage or helper program, or other error.**

■ dmesg shows

**XFS (pmem0): DAX enabled. Warning: EXPERIMENTAL, use at your own risk XFS (pmem0): DAX and reflink cannot be used together!**

# **Didn't support both reflink & fsdax**

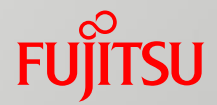

### ■ Reason

- There are some restriction code in XFS to avoid enabling these two feature together since they are unfinished for now.
	- Unexpected error will happen, and it may damage your data. It's dangerous.

## **Force enable them**

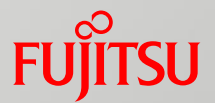

## ■ What will happen?

### ■ The 'copy --reflink=always' command works.

**\$ cp** *--reflink=always* **fileA fileB**

fileA and fileB do share same extents.

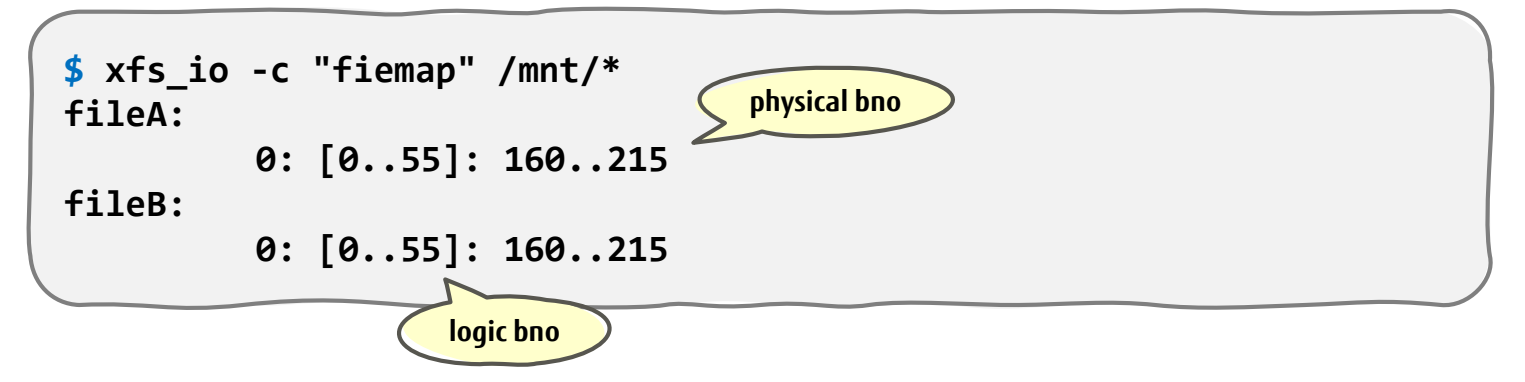

### 27 Copyright 2019 FUJITSU LIMITED

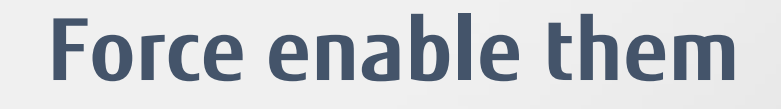

## ■ What will happen?

■ When writing data to one of these files, no one changed. New extent did be allocated.

Metadata did not be updated. COW not work correctly.

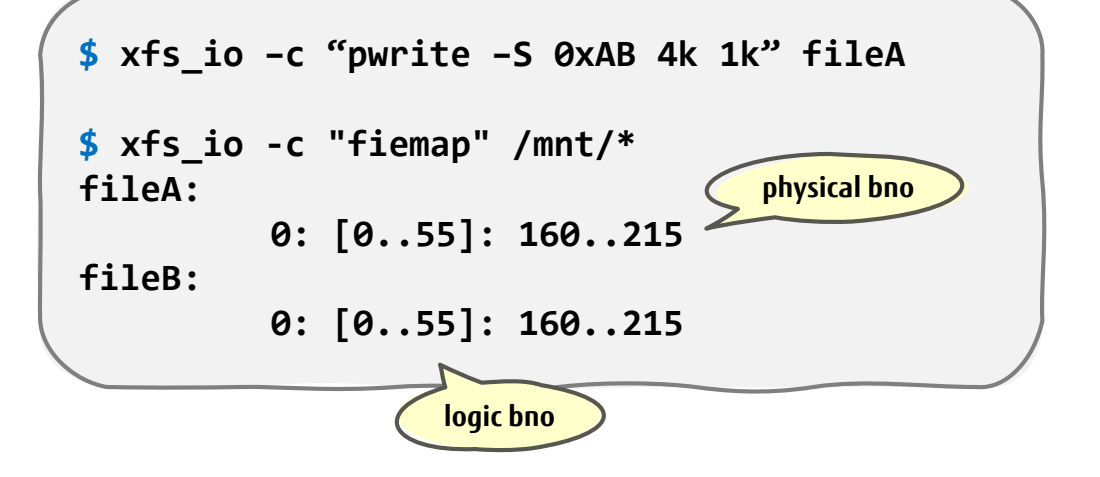

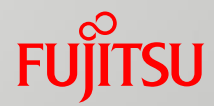

## **Force enable them**

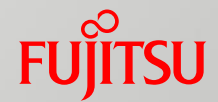

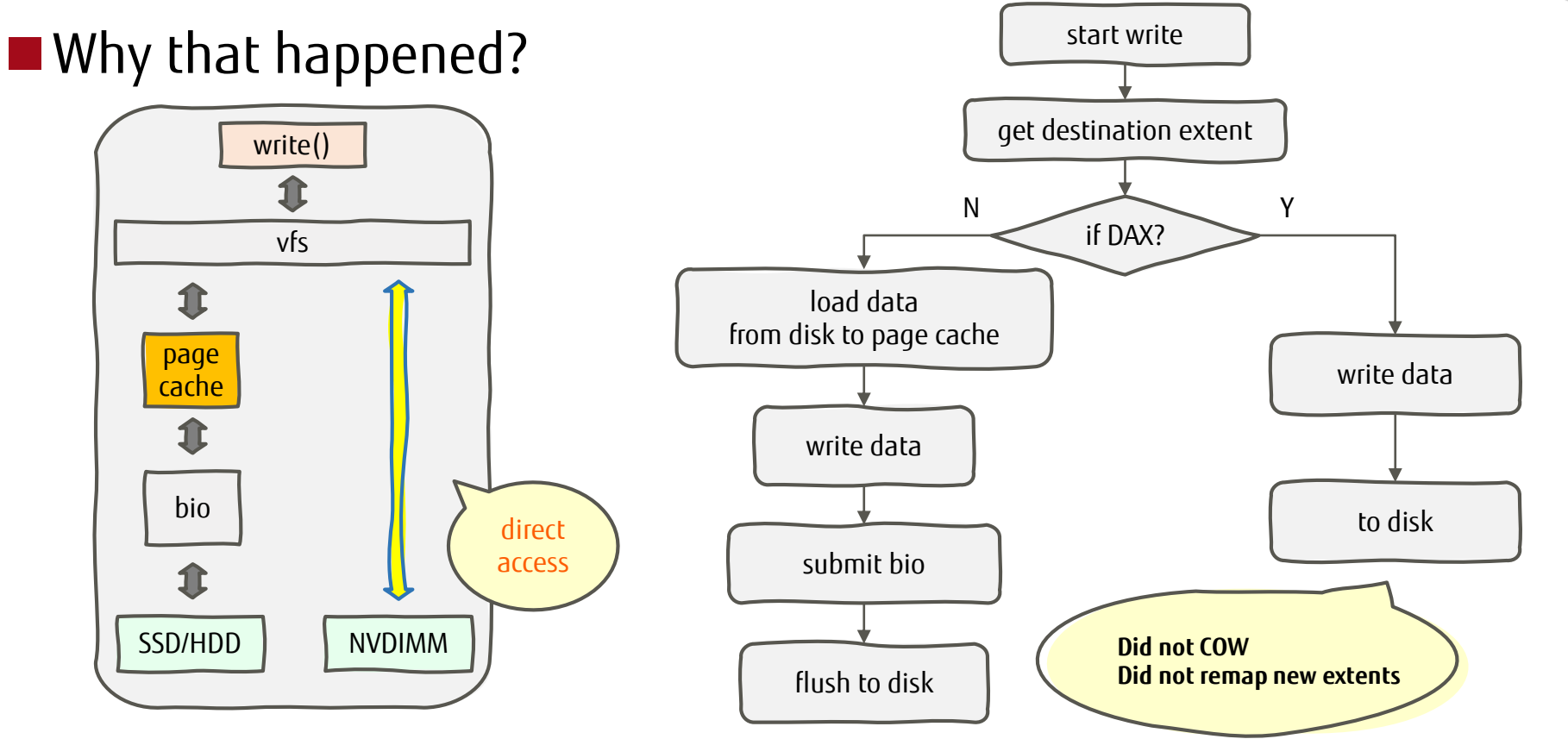

## **Iomap model**

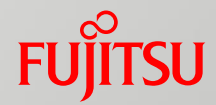

### ■ XFS uses **iomap model** to handle write operation.

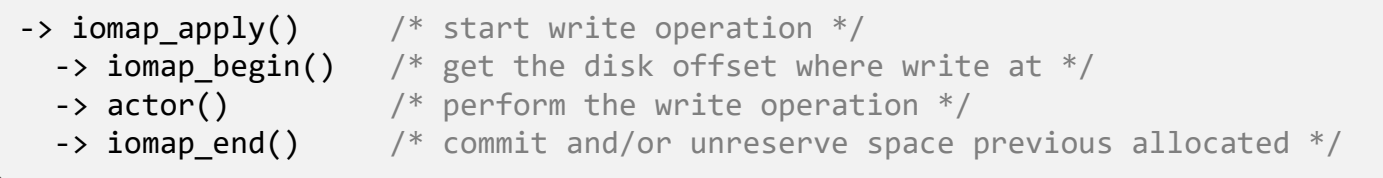

### **Handler functions**

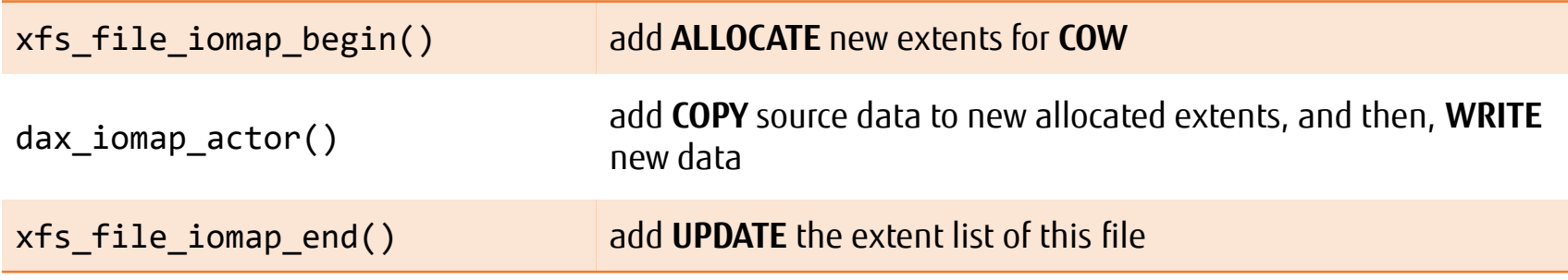

# **Add a "srcmap"**

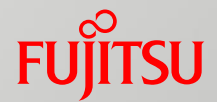

### ■ The source address for COW

■ COW operation executed in **->actor()** needs to know where to copy from. ◼ Get source address in **->iomap\_begin()**.

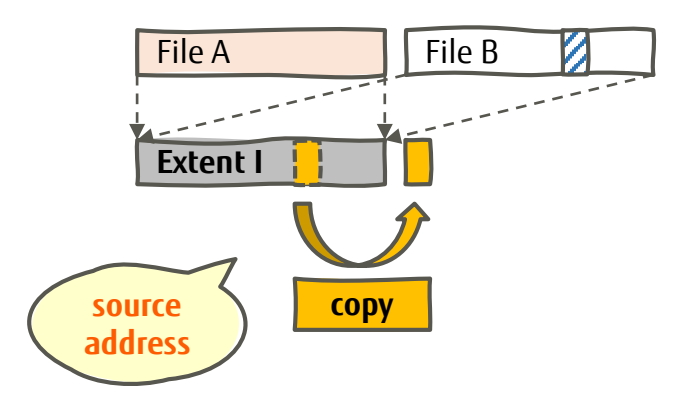

# **Add a "srcmap"**

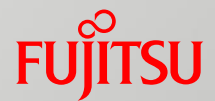

### $\blacksquare$  How?

- At first, we added a field 'src\_addr' in struct iomap to remember the source address. And It worked.
- After discussion, community decided to add another iomap called '**srcmap**' to do this job.
- And add a new type called **'IOMAP COW'** for **->actor()** to distinguish COW operation with others.

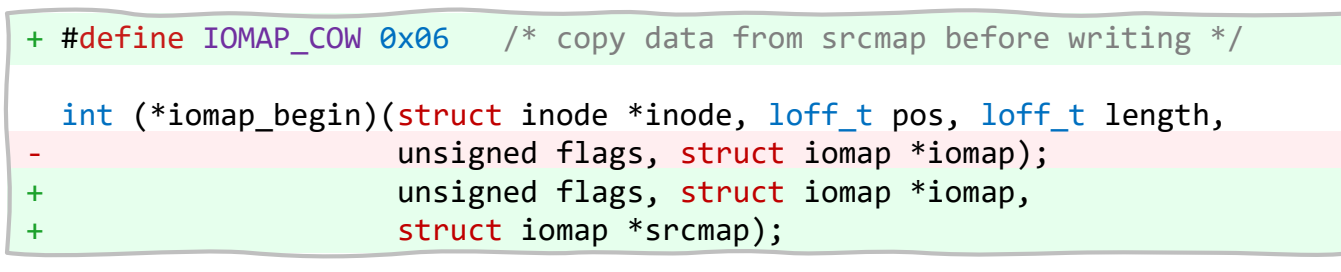

# **Fill "srcmap"**

## ■ Fill "srcmap"

- iomap: the destination extent to write at
- srcmap: the source extent to copy from
- ◼ Filled in **->iomap\_begin()**

### $\blacksquare$  How?

 $\blacksquare$  Add handle for file who has dax flag and shared extents.

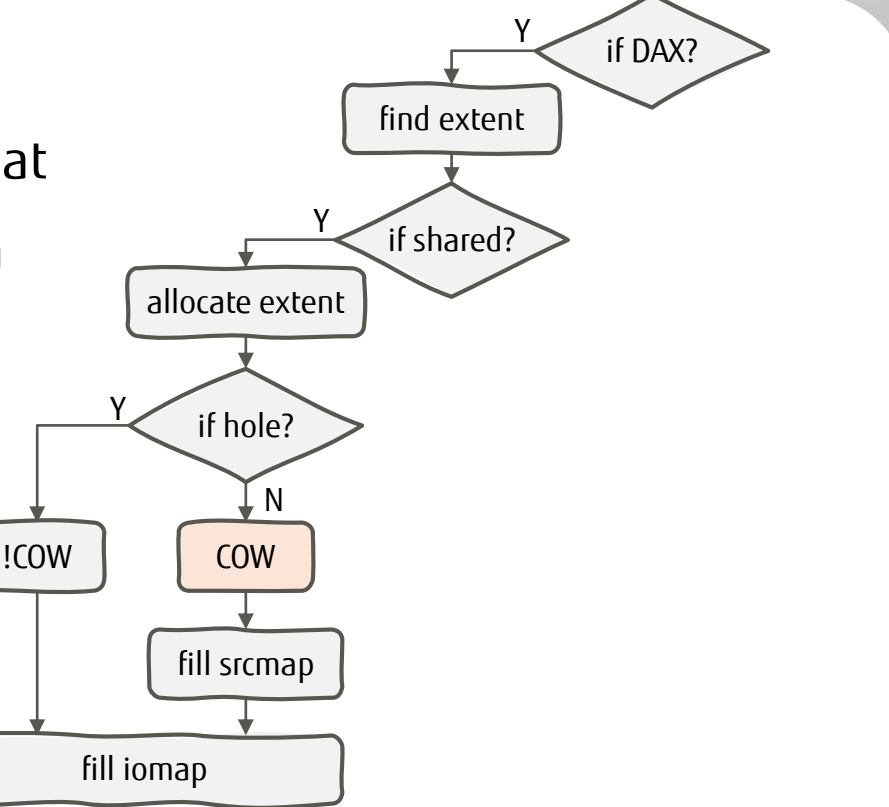

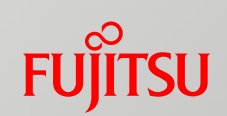

# **Add COW for write()**

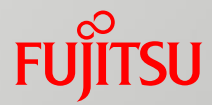

## ■ Perform COW in **write()** path

- The dax driver provides **->direct\_access()** to get physical memory address in pmem Y if COW?
- Data is being written in **->actor()**

## ■How?

■ Copy source data safely from source address to destination address before copying user data to destination address.

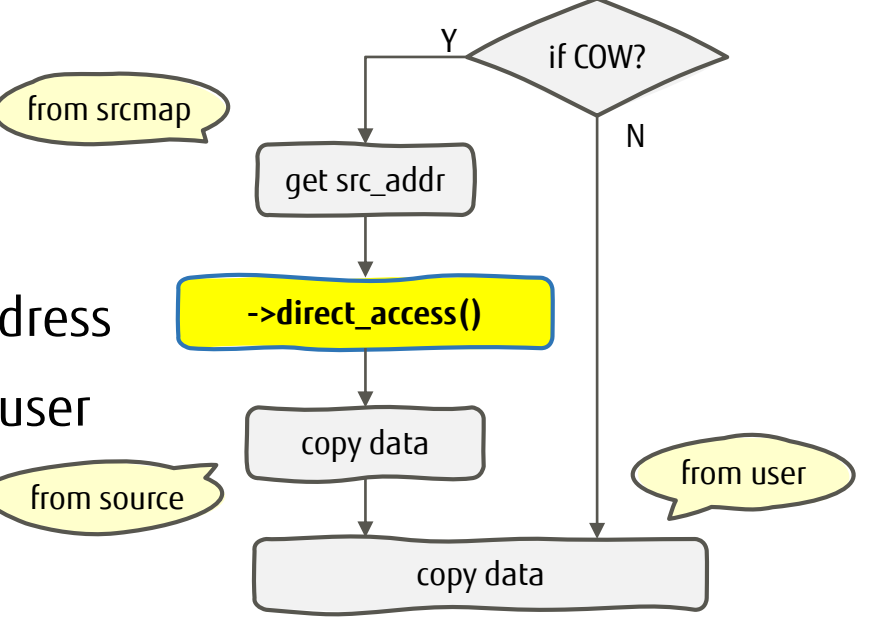

# **Add COW for mmap()**

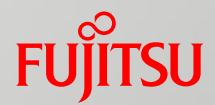

## ■ Perform COW in **mmap()** path

■ Access to the virtual memory address that **mmap()** gave calls page fault, which is handled by **dax\_iomap\_pte\_fault()**, or by **dax\_iomap\_pmd\_fault()** in case of huge pages.

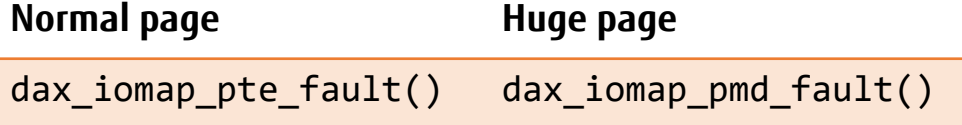

■ This also uses iomap model, but data is not being written here. Just allocate the virtual memory address.

 $\blacksquare$  How?

■ Familiar with write() path, copy data before virtual address is associated.

## **After COW**

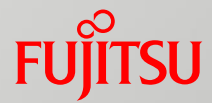

### ■ Update extent list

Since new extent allocated, the file need to remap it.

■How?

Execute **xfs\_reflink\_end\_cow()** in **->iomap\_end()** if it is a COW operation.

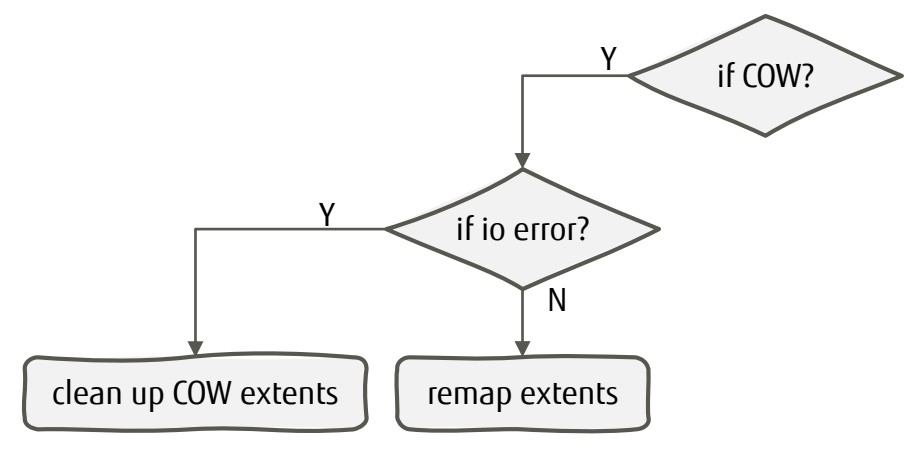

# **Add a "dax" dedupe**

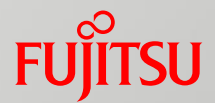

## ■ Handle dedupe

- Dedupe uses generic\_remap\_file\_range\_prep() to compare two extents byteby-byte to tell if they are same.
- However, that function is for general usage. It compares extents cached in memory(page cache). Not suitable to fsdax.

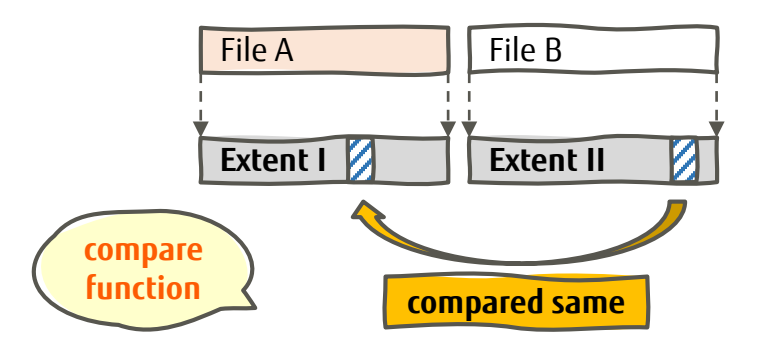

## **Add a "dax" dedupe**

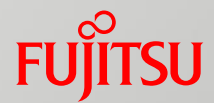

### $\blacksquare$  How?

■ Add a fsdax specific compare function and call it if files both have DAX flag. ■ Don't share extents between a DAX file with a non-DAX file.

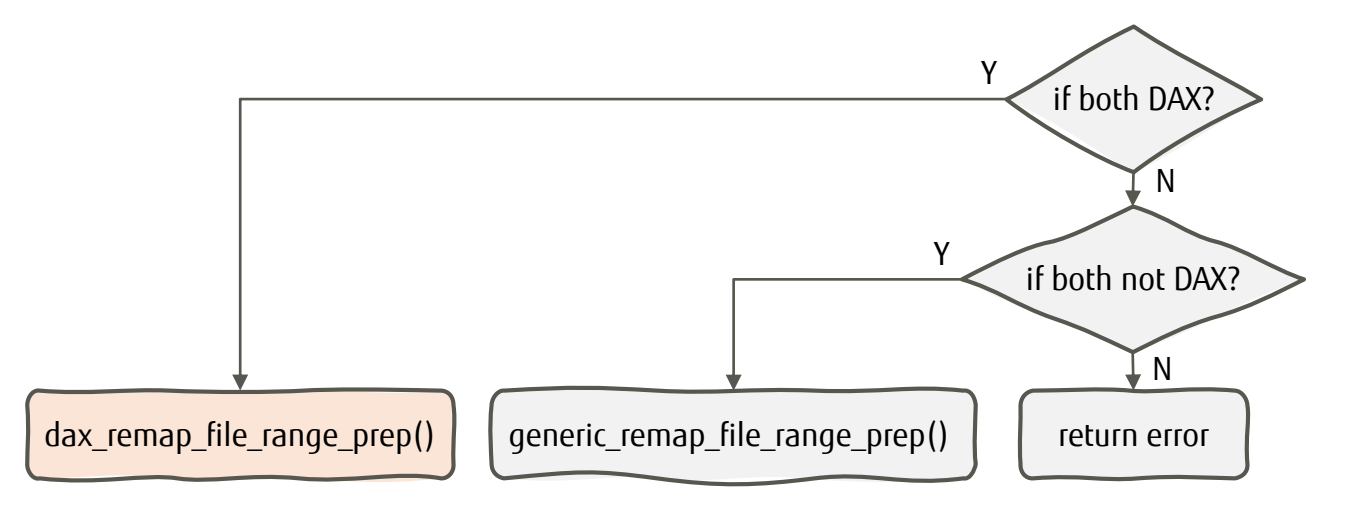

# **Support reflink for fsdax**

### ■ Features of XFS

- Reflink supported
- Fsdax supported
- But didn't support both reflink & fsdax yet
- What to do to support them together?
	- Iomap model
	- Add a "srcmap"
	- Fill "srcmap"
	- Add COW for write()
	- Add COW for mmap()
	- After COW
	- Add a "dax" dedupe

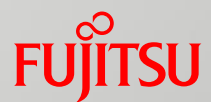

- Support reflink for fsdax
- Memory unmap for fsdax
- The "dax" semantics

# **Memory unmap for fsdax**

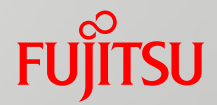

### ■Munmap

■ Appears in pair with **mmap()**.

In general case, page remembers which file belongs to by **->mapping**, and which offset locates in by **->index**.

■ Also called when Memory Failure.

When a page broken, files whose extent mapped to this page need to be unmapped.

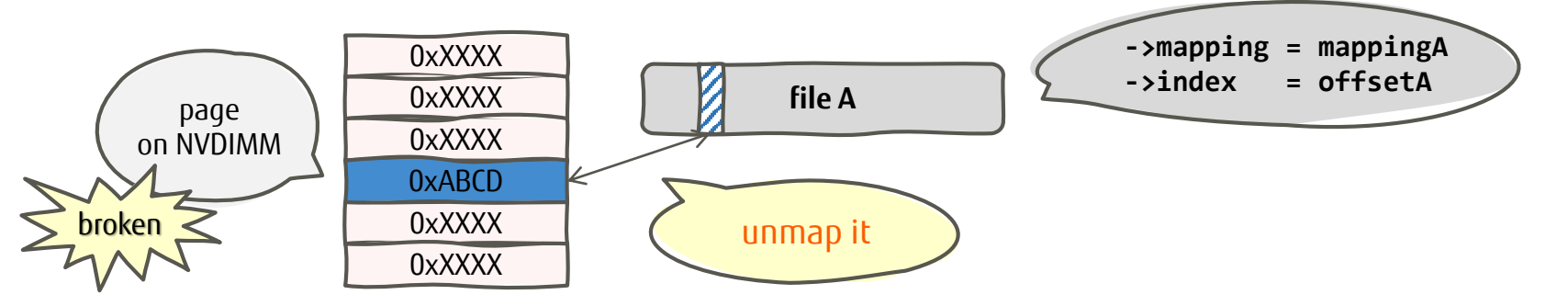

# **Memory unmap for fsdax**

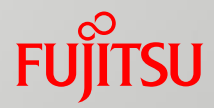

## ■ Reflink case

- One page on NVDIMM may belongs to multi files.
- But the **->mapping** and **->index** can only save for one file.

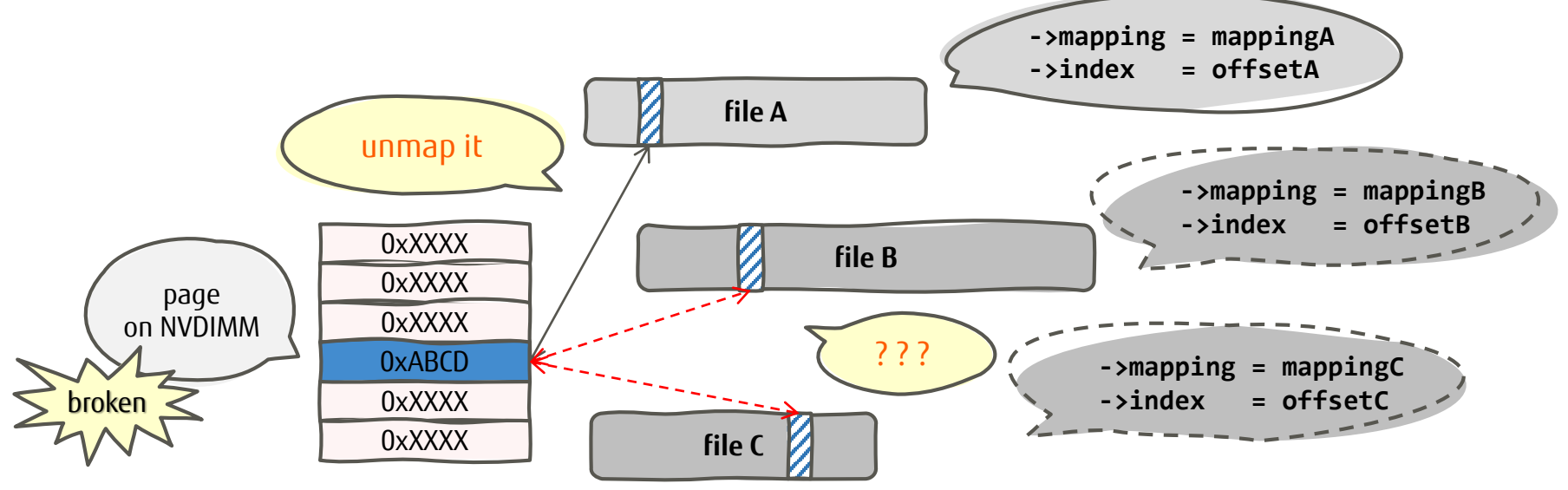

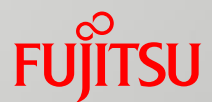

- Support reflink for fsdax ■ Memory unmap for fsdax
- The "dax" semantics

## **The "dax" semantics**

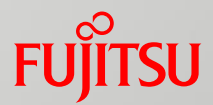

### ◼After mount with option **'-o dax**'

- ALL files have dax flag set.
- Users only want to set dax flag on some specific files. Write operation on NVDIMM is a bit slower than on RAM.
	- In another word, fsdax write may slower than buffered write in some case.

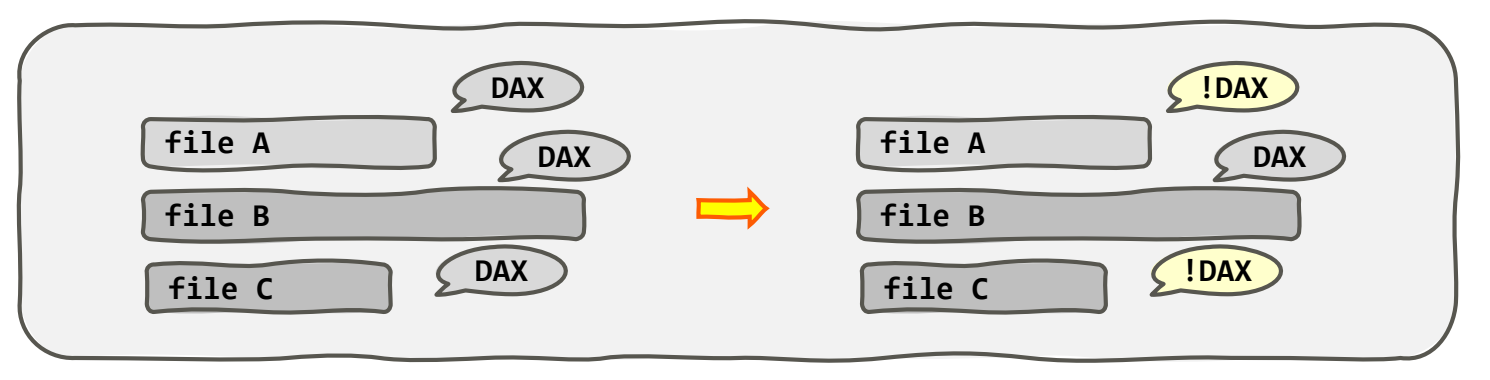

## **The "dax" semantics**

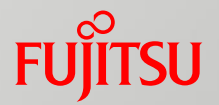

- Still under discussion...
- Remove "-o dax"?
	- ◼ Auto enable DAX flag on dax capable device. Drop **"-o dax**".
- How to enable the functionality at a finer granularity than a mount option?
	- Change file's attribute to determine if enable dax or not.
- How to set DAX flag?
	- Initial set when a new file created.
	- Change the flag of files already created.

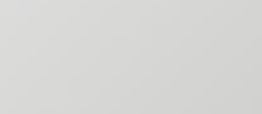

# **Summary**

## ■ What is NVDIMM

- How to use it
- How to support reflink for fsdax
- The Memory unmap problem
- The "dax" semantic problem

**SU** 

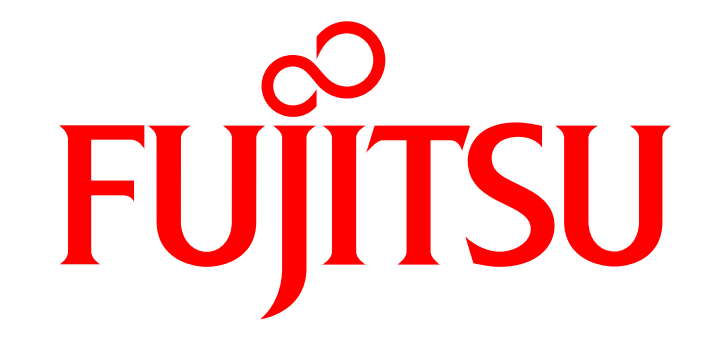

shaping tomorrow with you